## Grade12files

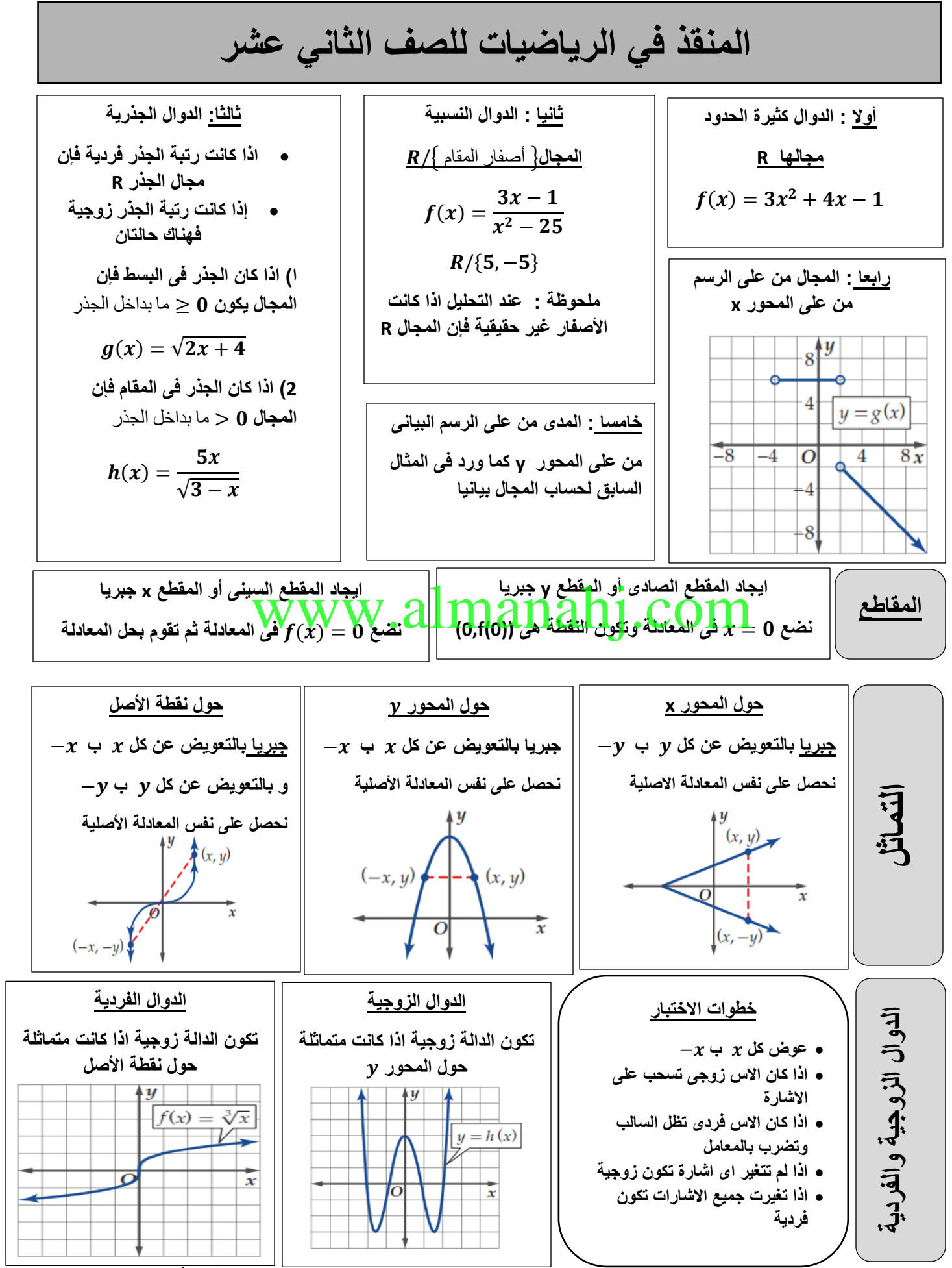

<sup>أ</sup>عداد أ. إبراهيم الدبور

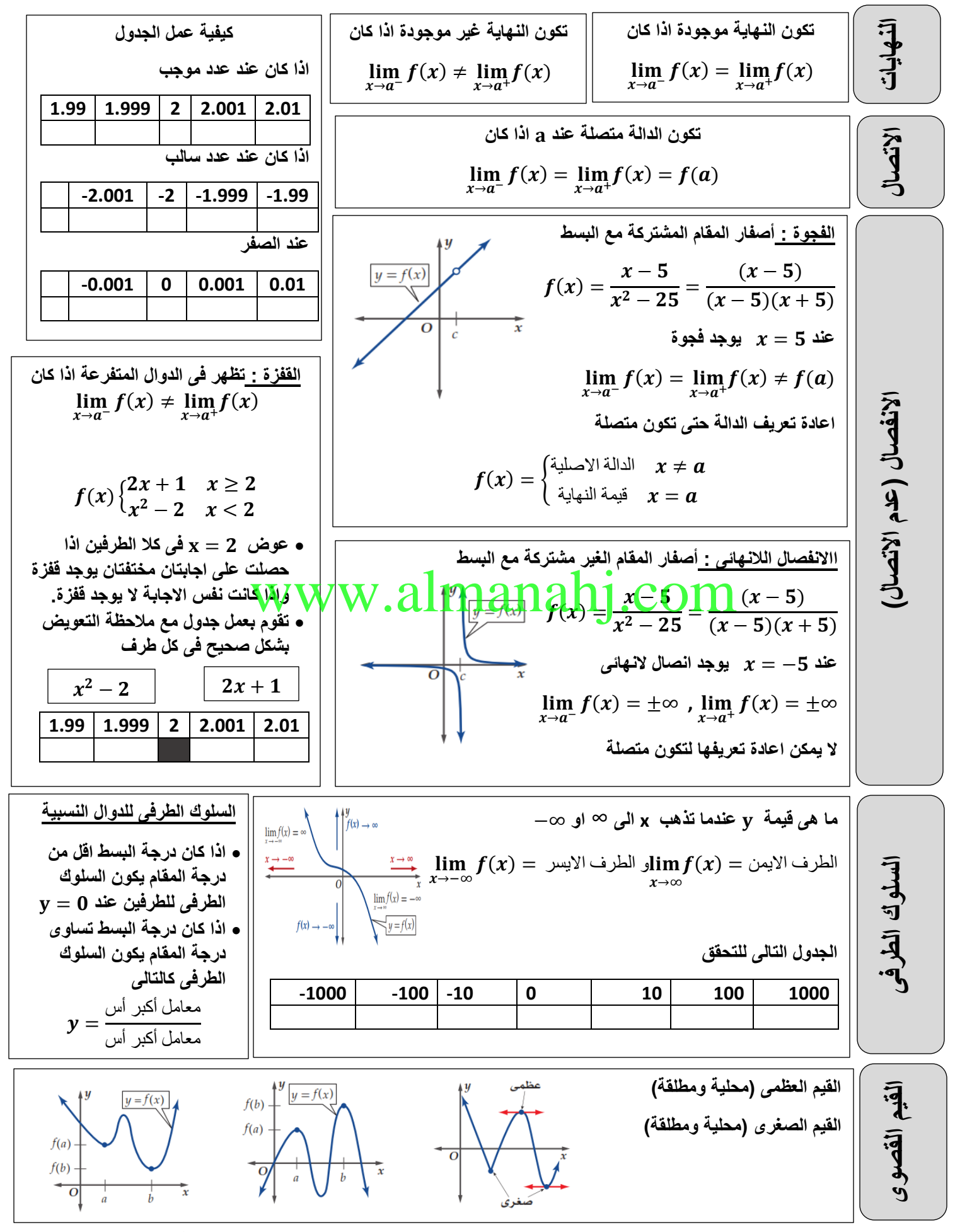

اعداد أ. إبراهيم الدبور

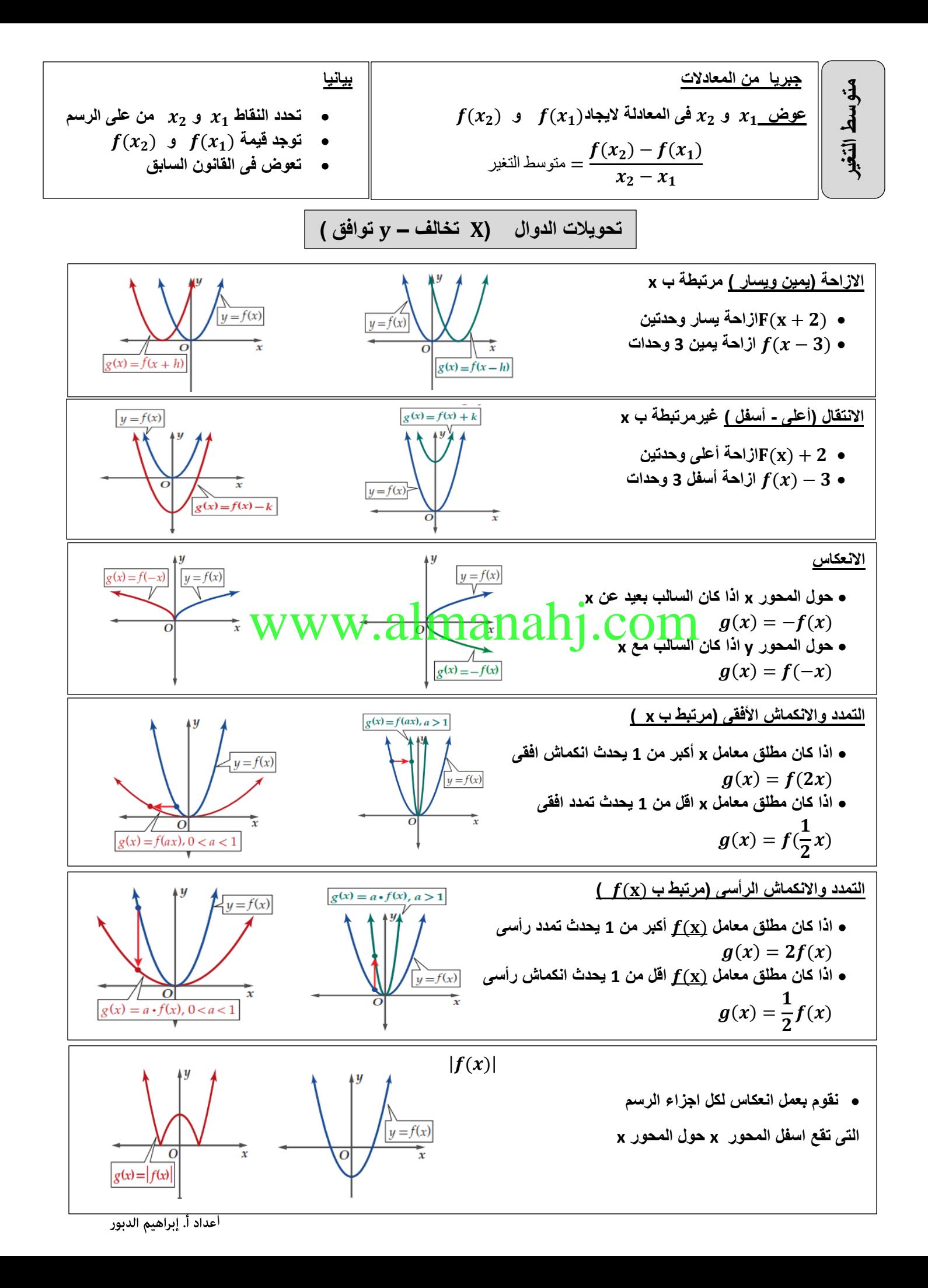

$$
\int \frac{1}{(x)(x-1)(x+1)} \int \frac{1}{x} dx = \frac{1}{x} \int \frac{1}{x} \int \frac
$$

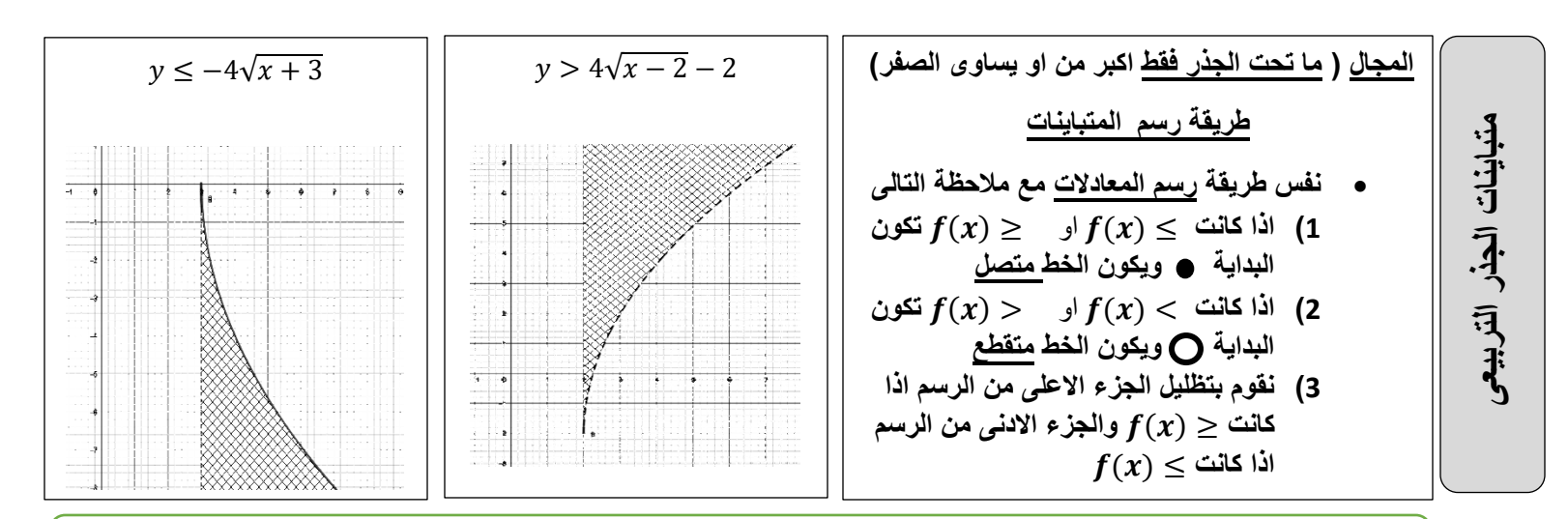

**الجذور النونية: اذا كانت رتبة الجذر زوجية والناتج ذو أس فردى يجب وضع مطلق فى األجابة** √ = | |

**مرافق الجذر: اذا كان الجذر فى المقام نقوم بالضرب فى مرافق الجذر للتخلص منه**  $\rightarrow \frac{3-\sqrt{x}}{\sqrt{x}+1}$  $\times \frac{\sqrt{x}-1}{\sqrt{x}-1}$  $=\frac{3\sqrt{x}-3-x+\sqrt{x}}{x-1}$  $\frac{-3-x+\sqrt{x}}{x-1} = \frac{4\sqrt{x-x-3}}{x-1}$ 

 $x-1$ 

**حل معادالت الجذر التربيعى اوجد حل كل مما يلى** √ + = + √ • **عند حل معادالت الجذر التربيعى نقوم بتربيع كال الطرفين** (√ + ) = ( + √) + = + √ + • **اذا ظهر جذر جديد بعد التربيع نجعلة فى طرف وباقى المسألة فى الطرف األخر ثم نقوم بالتربيع مرة أخرى** − + − = √ = √ √ = = **يجب التحقق من الحل وذلك بالتعويض فى المعادلة األصلية .** • **اذا كان كال الطرفين متساويين يكون الحل حقيقى** • **اذا كان كال الطرفين غير متساويين يكون الحل دخيل فى المثال السابق**  √ + = + √ ? = **الحل حقيقى حل متباينات الجذر التربيعى اوجد حل كل متباينة**  ≥ + + √ **.1 عند حل المتباينة نقوم بايجاد مجال الجذر التربيعى** + ≥ → ≥ − → ≥ − **.2 نقوم بحل المتباينة بجعل الجذر التربيعى فى طرف لحالة . ثم تربيع الطرفين** √ + ≤ + ≤ ≤ ≤ **يجب ايجاد تقاطع الحل مع المجال لمعرفة مجموعة حل المتباينة ويكون حل المتباينة هو**  − ≤ ≤ www.almanahj.com

 $3-\sqrt{x}$  $\sqrt{x}+1$ 

 $\sqrt{x}+1$ 

 $\sqrt{x}-1$ 

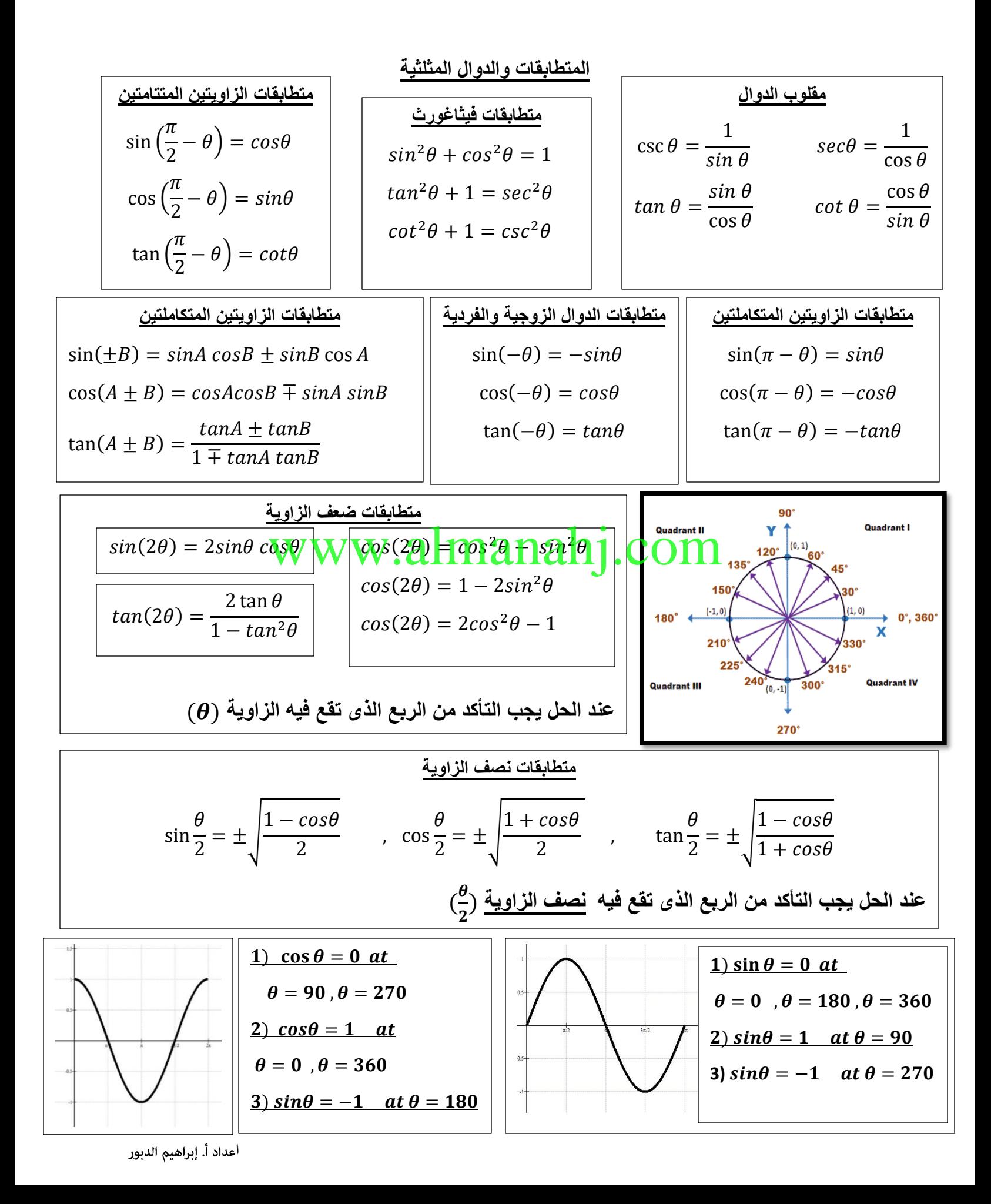